# Chapter 6, The Relational Algebra and Relational Calculus

# 6.1 Unary Relational Operations: SELECT and PROJECT

### 6.1.1 The SELECT Operation

- SELECT a subset of tuples from  $R$  that satisfy a selection condition.
	- $\sigma_{\leq selection\ condition}(R_1)$
	- $\sigma$ <sub>(DNO=4</sub> and SALARY>25000) or (DNO=5 and SALARY>30000)</sub> (EMPLOY EE) See Figure 6.1(a) (Fig  $7.8(a)$  on e3) for the result.
	- The resulting relation  $R_2$  after applying selection on  $R_1$ , we have

 $degree(R_1) = degree(R_2)$  and

 $|R_2| \leq |R_1|$  for any selection condition

- Commutative:  $\sigma_{C_1}(\sigma_{C_2}(R)) = \sigma_{C_2}(\sigma_{C_1}(R))$
- $\sigma_{C_1}(\sigma_{C_2}(\ldots(\sigma_{C_n}(R))\ldots)) = \sigma_{C_1}$  and  $C_2$  and......and  $C_n(R)$

### 6.1.2 The PROJECT Operation

- PROJECT some columns (attributes) from the table (relation) and discard the other columns.
	- $-R_2 \leftarrow \pi_{\leq \text{attribute}}$  list $\geq (R_1)$
	- $-R_2 \leftarrow \pi_{LNAME, SALARY} (EMPLOYE)$
	- $R_2$  has only the attributes in  $\lt$  *attribute list*  $>$  with the same order as they appear in the list.
	- $-degree(R_2) = |\langle attribute\; list \rangle|$
	- PROJECT operation will remove any duplicate tuples (duplication elimination). This happens when attribute list contains only non-key attributes of  $R_1$ .

 $- | R_2 | \leq | R_1 |$ . If the  $\lt$  *attribute list*  $>$  is a superkey of  $R_1$ , then  $| R_2 | = | R_1 |$  $-\pi_{}(\pi_{}(R)) = \pi_{}(R)$ , where  $\langle$  list2 > must be a subset of  $\langle$  list1 >.

### 6.1.3 Sequences of Operations and the RENAME Operation

- It may apply several relational algebra operations one after another to get the final result.
	- Either we can write the operations as a single relational algebra expression by nesting the operations, or
	- we can apply one operation at a time and create intermediate result relations.
- For example, the algebra expression  $\pi_{FNAME}$ ,  $LNAME$ ,  $SALK(\sigma_{DNO=5}(EMPLOYEE))$ is equivalent to

$$
\left\{\n\begin{array}{l}\nDEP5\text{-}EMPS \longleftarrow \sigma_{DNO=5} (EMPLOYEE) \\
RESULT \longleftarrow \pi_{FNAME, LNAME, SALARY} (DEP5\text{-}EMPS)\n\end{array}\n\right.
$$

• We could rename the above intermediate (or final) relations by

$$
\begin{cases}\nTEMP \leftarrow \sigma_{DNO=5}(EMPLOYEE) \\
R(FN, LN, SALARY) \leftarrow \pi_{FNAME, LNAME, SALARY}(TEMP)\n\end{cases}
$$

or we can define a RENAME operation and rewrite the query as follows.

- 
$$
\rho_{S(B_1,B_2,...,B_n)}(R)
$$
 or

- $\rho_S(R)$  or
- $\rho_{(B_1,B_2,...,B_n)}(R)$
- Where S is the renamed relation name of R and  $B_i$ 's are the renamed attribute names of R.
- The query becomes

 $\int \rho_{TEMP}(\sigma_{DNO=5}(EMPLOYEE))$  $\rho_{R(FN,\;LN,\;SALARY)}(\pi_{FNAME,\;LNAME,\;SALARY}(TEMP))$ 

## 6.2 Relational Algebra Operations from Set Theory

# 6.2.1 The UNION, INTERSECTION, and MINUS **Operations**

- $R_1 \cup R_2$  (UNION),  $R_1 \cap R_2$  (INTERSECTION), or  $R_1 R_2$  (SET DIFFERENCE) are valid operations iff  $R_1$  and  $R_2$  are **union compatible**.
- Two relations  $R_1(A_1, A_2, \ldots, A_n)$  and  $R_2(B_1, B_2, \ldots, B_n)$  are union compatible if  $degree(R_1) = degree(R_2)$  and  $dom(A_i) = dom(B_i)$  for  $1 \leq i \leq n$ .
- The resulting relation has the same attribute names as the first relation  $R_1$
- Commutative: UNION, INTERSECTION
- Associative: UNION, INTERSECTION
- See Figure 6.4 (or Fig 7.11 on 3e)

# 6.2.2 The CARTESIAN PRODUCT (or CROSS PRODUCT) Operation

- $R_1 \times R_2$  ( $R_1$  and  $R_2$  do not need to be union compatible)
- $R_1(A_1, A_2, \ldots, A_n) \times R_2(B_1, B_2, \ldots, B_m) = Q(A_1, A_2, \ldots, A_n, B_1, B_2, \ldots, B_m)$ , where
	- $|Q| = |R_1| \times |R_2|$
	- For example,

B<sup>1</sup> A<sup>1</sup> A<sup>2</sup> a<sup>11</sup> a<sup>21</sup> a<sup>12</sup> a<sup>22</sup> × B<sup>2</sup> B<sup>1</sup> b<sup>11</sup> b<sup>12</sup> b<sup>13</sup> = Q a<sup>11</sup> a<sup>21</sup> b<sup>11</sup> a<sup>11</sup> a<sup>21</sup> b<sup>12</sup> a<sup>11</sup> a<sup>21</sup> b<sup>13</sup> a<sup>12</sup> a<sup>22</sup> b<sup>11</sup> a<sup>12</sup> a<sup>22</sup> b<sup>12</sup> a<sup>12</sup> a<sup>22</sup> b<sup>13</sup>

– See Figure 6.5 (Fig 7.12 on e3). This figures shows a possible sequence of steps to retrieve a list of names of each female employee's dependents.

 $A$   $A$   $D$ 

# 6.3 Binary Relational Operations: JOIN and DIVISION

### 6.3.1 The JOIN Operation

- JOIN is used to combine related tuples from two relations into single tuples.
- $R_1(A_1, A_2, \ldots, A_n) \bowtie_{\leq \text{join condition}} R_2(B_1, B_2, \ldots, B_m) = Q(A_1, A_2, \ldots, A_n, B_1, B_2, \ldots, B_m);$ where each tuple in  $Q$  is the combination of tuples – one from  $R_1$  and one from  $R_2$  – whenever the combination satisfies the join condition.
- $R_1 \bowtie_{\text{<<}} R_2 \equiv \sigma_{\text{<<}} R_1 \times R_2$ 
	- For example, see Figure 6.6 (Figure 7.13 on e3),

 $\Lambda$ CTUAL DEPENDENT ← EMPLOYEE  $\bowtie_{SSN=ESSN}$  DEPENDENT  $\equiv$ ACTUAL\_DEPENDENT  $\leftarrow$   $\sigma_{SSN=ESSN}$  (EMPLOYEE  $\times$  DEPENDENT)

• Usually the join condition is of the form:

$$
\langle A_{i_1} \theta B_{j_1} \rangle \quad AND \quad \langle A_{i_2} \theta B_{j_2} \rangle \quad AND \quad \langle AND \quad \langle A_{i_p} \theta B_{j_p} \rangle
$$

Each attribute pair in the condition must have the same domain;  $\theta$  is one of the comparison operator.

#### 6.3.2 The EQUIJOIN and NATURAL JOIN Variations

- All JOIN operations with only "=" operator used in the conditions are called EQUI-JOIN.
- Each tuple in the resulting relation of an EQUIJOIN has the same values for each pair of attributes listed in the join condition.
- NATUAL JOIN (∗) was created to get rid of the superfluous attributes in an EQUI-JOIN.
	- NATUAL JOIN requires each pair of join attributes have the same name in both relations, otherwise, a renaming operation should be applied first.
	- $-$  For example, see 6.7 (Figure 7.14 on e3),

# DEPT LOCS ←− DEPARTMENT ∗ DEPT LOCATIONS  $PROJ$  DEPT ←  $\rho_{(DNAME, DNUM, MGRSSN, MGRSTARTDATE)}$  (DEPARTMENT) ∗ PROJECT

•  $0 \leq |R_1(A_1, A_2, \ldots, A_n)| \bowtie_{\leq COND>} R_2(B_1, B_2, \ldots, B_m)| \leq n \times m$ 

## 6.3.3 A Complete Set of Relational Algebra Operations

- $\{\sigma, \pi, \cup, -, \times\}$  is a complete set; that is, any of the other relational algebra operations can be expressed as a sequence of operations from this set. For example,
	- $-R \cap S \equiv (R \cup S) ((R S) \cup (S R))$
	- $-R \bowtie_{\leq COND>} S \equiv \sigma_{\leq COND>} (R \times S)$
	- A NATUAL JOIN can be specified as a CARTESIAN PRODUCT preceded by RENAME and followed by SELECT and PROJECT operations.

#### 6.3.4 The DIVISION Operation

- $T(Y) \longleftarrow R(Z) \div S(X)$ , where X, Y, Z are sets of attributes and  $X \subseteq Z$  and  $Y = Z-X$
- A tuple  $t \in T$  if tuples  $t_1 \in R$  with  $t_1[Y] = t$  and with  $t_1[X] = t_2$  for every tuple  $t_2$  in S. See Figure 6.8(b) (Figure 7.15(b) on e3).
- Example for DIVISION operation: "Retrieve the names of employees who work on all the projects that 'John Smith' works on.  $JSMITH\_SSN(ESSN) \longleftarrow \pi_{SSN} (\sigma_{FNAME='John' AND LNAME='Smith'} (EMPLOYEE))$ JSMITH\_PROJ ←  $π_{PNO}$  (JSMITH\_SSN \* WORKS\_ON) WORKS\_ON2  $\longleftarrow \pi_{ESSN,PNO}$  (WORKS\_ON) DIV HERE(SSN) ←− WORKS ON2 ÷ JSMITH PROJ  $RESULT \longleftarrow \pi_{FNAME, LNAME}$  (EMPLOYEE  $*$  DIV\_HERE) See figure  $6.8(a)$  (Figure  $7.15(a)$  on e3).

## 6.4 Additional Relational Operations

#### 6.4.1 Aggregate Functions and Grouping

- Apply aggregate functions SUM, AVERAGE, MAXIMUM, MINIMUM and COUNT of an attribute to different groups of tuples.
- $R_2 \longleftarrow$   $\langle$   $\langle$   $\langle$   $\rangle$   $\langle$   $\rangle$   $\langle$   $\langle$   $\rangle$   $\langle$   $\langle$   $\rangle$   $\langle$   $\rangle$   $\langle$   $\langle$   $\rangle$   $\langle$   $\rangle$   $\langle$   $\langle$   $\rangle$   $\langle$   $\rangle$   $\langle$   $\rangle$   $\langle$   $\rangle$   $\langle$   $\rangle$   $\langle$   $\rangle$   $\langle$   $\rangle$   $\langle$   $\rangle$   $\langle$   $\rangle$   $\langle$   $\rangle$   $\langle$   $\rangle$ 
	- The resulting relation  $R_2$  has the grouping attributes + one attribute for each element in the function list.
	- Each group results in a tuple in  $R_2$ .
	- For example,
		- $*$  DNO  $\Im$  COUNT SSN, AVERAGE SALARY (EMPLOY EE)

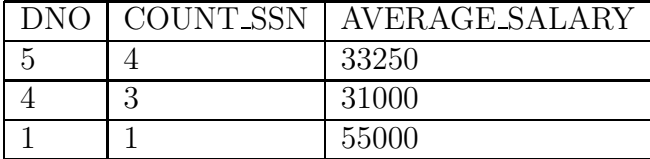

∗ = COUNT SSN, AV ERAGE SALARY (EMPLOY EE)

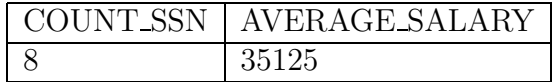

#### 6.4.3 OUTER JOIN

- LEFT OUTER JOIN:  $R_3(A_1, A_2, \ldots, A_n, B_1, B_2, \ldots, B_m) \longleftarrow R_1(A_1, A_2, \ldots, A_n)$ ❂./ <JOIN COND.> R2(B1, B2, . . . , Bm)
	- This operation keeps every tuple t in left relation  $R_1$  in  $R_3$ , and fills "NULL" for attributes  $B_1, B_2, \ldots, B_m$  if the join condition is not satisfied for t.
	- For example,

 $TEMP \longleftarrow (EMPLOYEE \implies_{SSN=MGRSSN} DEPARTMENT)$  $RESULT \longleftarrow \pi_{FNAME, MINIT, DNAME} (TEMP)$ The result is in Figure 6.12 (Figure 7.18 on e3)

- RIGHT OUTER JOIN: similar to LEFT OUTER JOIN, but keeps every tuple  $t$ in right relation  $R_2$  in the resulting relation  $R_3$ .
	- Notation:  $\bowtie$

• FULL OUTER JOIN:  $\infty$ 

# 6.4.4 The OUTER UNION Operation

- OUTER UNION: make union of two relations that are partially compatible.
	- $R_3(A_1, A_2, \ldots, A_n, B_1, B_2, \ldots, B_m, C_1, C_2, \ldots, C_p) \longleftarrow R_1(A_1, A_2, \ldots, A_n, B_1, B_2,$ ...,  $B_m$ ) OUTER UNION  $R_2(A_1, A_2, ..., A_n, C_1, C_2, ..., C_p)$
	- The list of compatible attributes are represented only once in  $R_3$ .
	- Tuples from  $R_1$  and  $R_2$  with the same values on the set of compitable attributes are represented only once in  $R_3$
	- In  $R_3$ , fill "NULL" if necessary
	- For example, STUDENT(NAME, SSN, DEPT, ADVISOR) and FACULTY(NAME, SSN, DEPT, RANK) The resulting relation schema after OUTER UNION will be R<sub>-3</sub>(NAME, SSN, DEPT, ADVISOR, RANK)

# 6.5 Examples of Queries in Relational Algebra

• Retrieve the name and address of all employees who work for the 'Research' department.

 $RESEARCH\_DEPT \longleftarrow \sigma_{DNAME='Research'} (DEPARTMENT)$  $RESEARCH\_EMPS \longleftarrow (RESEARCH\_DEPT \Join_{DNUMBER=DNO} (EMPLoyEE))$  $RESULT \longleftarrow \pi_{FNAME.LNAME, ADDRESS}(RESEARCH\_EMPS)$ 

- For every project located in 'Stafford', list the project number, the controlling department number, and the department manager's last name, address, and birthdate.  $STATEORD\_PROJS \longleftarrow \sigma_{PLOCALION='Stafford'}(PROJECT)$  $CONTR$ <sub>→</sub>  $(STAFORD$ <sub>PRO</sub> $JS \bowtie_{DNUM=DNUMBER} (DEPARTMENT)$ )  $PROJ$  DEPT  $MGR \longleftarrow (CONTR$  DEPT  $\bowtie_{MGRSSN=SSN} (EMPLoyEE))$  $RESULT \longleftarrow \pi_{PNUMBET, DNUM, LNAME, ADDRESS, BDATAE}(PROJ\_DEPT\_MGR)$
- Find the names of employees who work on all the projects controlled by department number 5.  $DEPT5\_PROJS(PNO) \longleftarrow \pi_{PNUMBER}(\sigma_{DNUM=5}(PROJECT))$

 $EMP\_PROJ(SSN, PNO) \longleftarrow \pi_{ESSN,PNO}(WORKS\_ON)$ RESULT EMP SSNS ←− EMP PROJ ÷ DEPT PROJS  $RESULT \longleftarrow \pi_{LNAME, FNAME}(RESULT\_EMP\_SSNS * EMPLOYEE)$ 

• Make a list of project numbers for projects that involve an employee whose last name is 'Smith', either as a worker or as a manager of the department that controls the project.

 $SMITHS(ESSN) \longleftarrow \pi_{SSN}(\sigma_{LNAME='Smith'}(EMPLOYEE))$  $SMITH_WORKER_PROJ \longleftarrow \pi_{PNO} (WORKS_$  ON  $*$  SMITHS)  $MGRS \longleftarrow \pi_{LNAME.DNUMBER}(EMPLOYEE \bowtie_{SSN=MGRSSN} DEPARTMENT)$  $SMITH\_MANAGED\_DEPTS(DNUM) \longleftarrow \pi_{DNUMBER}(\sigma_{LNAME='Smith'}(MGRS))$  $SMITH\_MGR\_PROJS(PNO) \longleftarrow \pi_{PNUMBER}(SMITH\_MANAGED\_DEPTS *$ PROJECT)  $RESULT \longleftarrow (SMITH_WORKER_PROJS \cup SMITH_MGR_PROJS)$ 

- List the names of all employees who have two or more dependents.  $T_1(SSN, NO\_OF\_DEPTS) \longleftarrow_{ESSN}$   $\Im_{COUNT}$  dependent\_name(DEPENDENT)  $T_2 \longleftarrow \sigma_{NO\_OF\_DEPTS>2}(T_1)$  $RESULT \longleftarrow \pi_{LNAME, FNAME}(T_2 * EMPLOYEE)$
- Retrieve the names of employees who have no dependents.

 $ALL\_EMPS \longleftarrow \pi_{SSN}(EMPLOYEE)$  $EMPS_WITH\_DEPS(SSN) \longleftarrow \pi_{ESSN}(DEPENDENT)$  $EMPS_WITHOUT_DEPS \longleftarrow (ALLEMPS - EMPS_WITH_DEPS)$  $RESULT \longleftarrow \pi_{LNAME.FNAME}(EMPS\_WITHOUT\_DEPS * EMPLOYEE)$ 

- List the names of managers who have at least one dependent.  $MGRS(SSN) \longleftarrow \pi_{MGRSSN}(DEPARTMENT)$  $EMPS_WITH\_DEPS(SSN) \longleftarrow \pi_{ESSN}(DEPENDENT)$  $MGRS_WITH\_DEPS \longleftarrow (MGRS \cap EMPS_WITH\_DEPS)$  $RESULT \longleftarrow \pi_{LNAME.FNAME}(MGRS_WITH\_DEPS * EMPLOYEE)$
- Retrieve the name of each employee who has a dependent with the same first name and same sex as the employee.

 $EMPS$ <sub>DEPS</sub> ←  $(EMPLOYEE \bowtie_{SSN=ESSN} and \textit{sex}=\textit{sex} and \textit{fname}=\textit{DEPENDENT\_NAME} \textit{DEPENDENT\_NAME}$  $RESULT \longleftarrow \pi_{LNAME, FNAME} (EMPS\_DEPS)$ 

- Retrieve the names of all employees who do not have supervisors.  $RESULT \longleftarrow \pi_{LNAME, FNAME}(\sigma_{SUPERSSN=NULL}(EMPLOYEE))$
- Find the sum of salary of all employees, the maximum salary, the minimum salary, and the average salary for each department.  $RESULT \longleftarrow$

 $_{DNO}S_{SUM\ SALARY, MAXIMUM\ SALARY, MINIMUM\ SALARY, AVERAGE\ SALARY} (EMPLOYE)$ 

# 6.6 The Tuple Relational Calculus

- Nonprocedural Language: Specify what to do; Tuple (Relational) Calculus, Domain (Relational) Calculus.
- **Procedural** Language: Specify how to do; Relational Algebra.
- The expressive power of Relational Calculus and Relational Algebra is identical.
- A relational query language L is considered relationally complete if we can express in L any query that can be expressed in Relational Calculus.
- Most relational query language is relationally complete but have more expressive power than relational calculus (algebra) because of additional operations such as aggregate functions, grouping, and ordering.

### 6.6.1 Tuple Variables and Range Relations

- A tuple variable usually range over a particular database relation: the variable may take as its value any individual tuple from that relation.
- General Form:  $\{t \mid COND(t)\}\$
- Examples:
	- Find all employees whose salary is above \$50,000.  ${t | EMPLOYEE(t) and t.SALARY > 50000}$
	- Find the first and last names of all employees whose salary is above \$50,000.  ${t.FNAME, t.LNAME \nvert EMPLOYEE(t) \nand t.SALARY > 50000}$ Compare to:

SELECT T.FNAME, T.LNAME FROM EMPLOYEE AS T WHERE T.SALARY > 50000;

• Three information should be specified in a tuple calculus expression.

- For each tuple variable t, the **range relation** R of t is specified as  $R(t)$ . (FROM clause in SQL)
- A condition to select particular combinations of tuples. (WHERE clause in SQL)
- A set of attributes to be retrieved, the requested attributes. (SELECT clause in SQL)
- Example: Retrieve the birthdate and address of the employee whose name is 'John B. Smith'.

 $\{t.BDATE, t.ADDRESS \mid EMPLOYEE(t) \text{ and } t.FNAME =' John' \text{ and } t.MINT ='$  $B'$  and t.LNAME =' Smith'}

#### 6.6.2 Expressions and Formulas in Tuple Relation Calculus

• A general expression form:

 $\{t_1.A_1, t_2.A_2, \ldots, t_n.A_n \mid COND(t_1, t_2, \ldots, t_n, t_{n+1}, t_{n+2}, \ldots, t_{n+m})\}$ 

Where  $t_1, t_2, \ldots, t_n, t_{n+1}, t_{n+2}, \ldots, t_{n+m}$  are tuple variables, each  $A_i$  is an attribute of the relation on which  $t_i$  ranges, and COND is a **condition** or **formula** 

- A formula is made up of one or more atoms, which can be one of the following.
	- An atom of the form  $R(t_i)$  defines the range of the tuple variable  $t_i$  as the relation R.

If the tuple variable  $t_i$  is assigned a tuple that is a member of R, then the atom is TRUE.

- An atom of the form  $t_i.A$  op  $t_j.B$ , where op is one of the comparison operators  ${=, >, \geq, <, \leq, \neq}.$ 

If the tuple variables  $t_i$  and  $t_j$  are assigned to tuples such that the values of the attributes  $t_i$ . A and  $t_j$ . B satisfy the condition, then the atom is TRUE.

- An atom of the form  $t_i.A$  op c or c op  $t_j.B$ . If the tuple variables  $t_i$  (or  $t_j$ ) is assigned to a tuple such that the value of the attribute  $t_i$ . A (or  $t_j$ . B) satisfies the condition, then the atom is TRUE.

- A formula is made up one or more atoms connected via the logical operators and, or, not and is defined recursively as follows.
	- Every atom is a formula.
	- If  $F_1$  and  $F_2$  are formulas, then so are  $(F_1$  and  $F_2)$ ,  $(F_1$  or  $F_2)$ , not $(F_1)$ , not $(F_2)$ . And
		- $\ast$  ( $F_1$  and  $F_2$ ) is TRUE if both  $F_1$  and  $F_2$  are TRUE; otherwise, it is FALSE.
		- $*(F_1 \text{ or } F_2)$  is FALSE if both  $F_1$  and  $F_2$  are FALSE; otherwise, it is TRUE.
		- $∗ not(F<sub>1</sub>)$  is TRUE if  $F<sub>1</sub>$  is FALSE; it is FALSE if  $F<sub>1</sub>$  is TRUE.
		- $∗ not(F<sub>2</sub>)$  is TRUE if  $F<sub>2</sub>$  is FALSE; it is FALSE if  $F<sub>2</sub>$  is TRUE.

### 6.6.3 The Existential and Universal Quantifiers

- There are two quantifiers can appear in formula, universal quantifier ∀ and existential quantifier ∃.
- free and bound for tuple variables in formula.
	- An occurrence of a tuple variable in a formula F that is an atom is free in  $F$ .
	- An occurrence of a tuple variable t is free or bound in  $(F_1 \text{ and } F_2)$ ,  $(F_1 \text{ or } F_2)$ , not( $F_1$ ), not( $F_2$ ), depending on whether it is free or bound in  $F_1$  or  $F_2$ . Notice that a tuple variable may be free in  $F_1$  and bound in  $F_2$ .
	- All free occurrences of a tuple variable t in F are bound in formulas  $F' = (\exists t)(F)$ or  $F' = (\forall t)(F)$ . For example:
		- $F_1 : d.DNAME =' Research'$
		- $F_2$ :  $(\exists t)(d.DNUMBER = t.DNO)$
		- $F_3$ :  $(\forall d)(d.MGRSSN = 333445555')$

Where variable d is free in  $F_1$  and  $F_2$ , but bound in  $F_3$ . Variable t is bound in  $F_2$ .

- A formula with quantifiers is defined as follows.
	- If F is a formula, then so is  $(\exists t)(F)$ , where t is a tuple variable. The formula  $(\exists t)(F)$  is TRUE if the formula F evaluates to TRUE for some tuple assigned to free occurrences of t in F; otherwise  $(\exists t)(F)$  is FALSE.

– If F is a formula, then so is  $(\forall t)(F)$ , where t is a tuple variable. The formula  $(\forall t)(F)$  is TRUE if the formula F evaluates to TRUE for every tuple (in the universe) assigned to free occurrences of t in F; otherwise  $(\forall t)(F)$  is FALSE.

### 6.6.4 Example Queries Using the Existential Quantifier

• Retrieve the name and address of all employees who work for the 'Research' department.

 ${t.FNAME, t.LNAME, t.ADDRESS \mid EMPLOYEE(t) \text{ and } (\exists d)$  $(DEPARTMENT(d)$  and  $d.DNAME =' Research'$  and  $d.DNUMBER = t.DNO)$ }

- For every project located in 'Stafford', list the project number, the controlling department number, and the department manager's last name, birthdate, and address.  ${p.PNUMBER, p.DNUM, m.LNAME, m.BDATE, m.ADDRESS | PROJECT(p)$ and  $EMPLOYEE(m)$  and  $p.PLOCATION = 'Stafford'$  and  $((\exists d)(DEPARTMENT(d)$  and  $p.DNUM = d.DNUMBER$  and  $d.MGRSSN =$  $m.SSN$ ) $\}$
- For each employee, retrieve the employee's first and last name and the first and last name of his or her immediate supervisor.  ${e.FNAME, e.LNAME, s.FNAME, s.LNAME | EMPLOYEE(e) and}$  $EMPLOYEE(s)$  and  $e.SUPERSSN = s.SSN$
- Find the name of each employee who works on some project controlled by department number 5.

 $\{e.LNAME, e.FNAME \mid EMPLOYEE(e) \text{ and } (\exists x)(\exists w)$  $(PROJECT(x)$  and  $WORKS_0N(w)$  and  $x.DNUM = 5$  and  $w.ESSN = e.SSN$  and  $x.PNUMBER = w.PNO)$ }

• Make a list of project numbers for projects that involve an employee whose last name is 'Smith', either as a worker or as a manager of the controlling department for the project.

 ${p.PNUMBER | PROJECT(p) and}$ 

$$
(((\exists e)(\exists w)(EMPLOYEE(e) and WORKS_ON(w) and
$$
  
w.PNO = p.PNUMBER and e.LNAME = 'Smith' and e.SSN = w.ESSN))  
or  

$$
((\exists m)(\exists d)(EMPLOYEE(m) and DEPARTMENT(d) and
$$
  
p.DNUM = d.DNUMBER and d.MGRSSN = m.SSN and m.LNAME = 'Smith')))

### 6.6.5 Transforming the Universal and Existential Quantifiers

- $(\forall x)(P(x)) \equiv not(\exists x)(not(P(x)))$
- $(\exists x)(P(x)) \equiv not(\forall x)(not(P(x)))$
- $(\forall x)(P(x)$  and  $Q(x)) \equiv not(\exists x)(not(P(x))$  or  $not(Q(x)))$
- $(\forall x)(P(x)$  or  $Q(x)) \equiv not(\exists x)(not(P(x))$  and  $not(Q(x)))$
- $(\exists x)(P(x) \text{ or } Q(x)) \equiv not(\forall x)(not(P(x)) \text{ and } not(Q(x)))$
- $(\exists x)(P(x)$  and  $Q(x)) \equiv not(\forall x)(not(P(x))$  or  $not(Q(x)))$
- $(\forall x)(P(x)) \Rightarrow (\exists x)(P(x))$
- $not(\exists x)(P(x)) \Rightarrow not(\forall x)(P(x))$

### 6.6.6 Using the Universal Quantifier

• Find the names of employees who work on all the projects controlled by department number 5.

 $\{e.LNAME, e.FNAME \mid EMPLOYEE(e) \text{ and } (\forall x) (not (PROJECT(x) \text{ or }$  $not(x.DNUM = 5)$  or  $((\exists w)(WORSON(w)$  and  $w.ESSN = e.SSN$  and  $x.PNUMBER = w.PNO))$ }

BREAK INTO:

 ${e..LNAME, e.FNAME \mid EMPLOYEE(e) \text{ and } F'\}$  $F' = ((\forall x)(not(PROJECT(x)) \text{ or } F_1))$ 

 $F_1 = not(x.DNUM = 5)$  or  $F_2$  $F_2 = ((\exists w)(WORS\_{ON}(w) \text{ and } w.ESSN = e.SSN \text{ and } x.PNUMBER = w.PNO))$ 

IS EQUIVALENT TO:  ${e.LNAME, e.FNAME \mid EMPLOYEE(e) \text{ and } (not(\exists x)(PROJECT(x))}$ and  $(x.DNUM = 5)$  and  $(not(\exists w)(WORS\_{ON}(w)$  and  $w.ESSN = e.SSN$  and  $x.PNUMBER = w.PNO))$ }

• Find the names of employees who have no dependents.  ${e.FNAME, e.LNAME \mid EMPLOYEE(e) \text{ and } (not(\exists d)(DEPENDENT(d))}$ and  $e.SSN = d.ESSN)$ 

IS EQUIVALENT TO:

 ${e.FNAME, e.LNAME \mid EMPLOYEE(e) \text{ and } (\forall d)}$  $(not(DEPENDENT(d))$  or  $not(e.SSN = d.ESSN))$ }

• List the names of managers who have at least one dependent.  ${e.FNAME, e.LNAME \mid EMPLOYEE(e) \text{ and } ((\exists d)(\exists p))}$  $(DEPARTMENT(d)$  and  $DEPENDENT(p)$  and  $e.SSN = d.MGRSSN$  and  $p.ESSN = e.SSN)$ }

#### 6.6.7 Safe Expressions

- Safe Expression: The result is a finite number of tuples.
- For example,  $\{t \mid not(EMPLOYEE(t))\}$  is unsafe.
- Domain of a tuple relational calculus expression: The set of all values that either appear as constant values in the expression or exist in any tuple of the relations referenced in the expression.
- An expression is safe if all values in its result are from the domain of the expression.

## 6.7 The Domain Relational Calculus

- Rather than having variables range over tuples in relations, the **domain variables** range over single values from domains of attributes,
- General form:  $\{x_1, x_2, \ldots, x_n \mid COND(x_1, x_2, \ldots, x_n, x_{n+1}, x_{n+2}, \ldots, x_{n+m})\}$ **Domain Variables:**  $x_1, x_2, \ldots, x_n$  that range over the domains of attributes. Formula: COND is the formula or condition of the domain relational calculus. A formula is made up of atoms.
	- An atom of the form  $R(x_1, x_2, \ldots, x_j)$  (or simply  $R(x_1x_2 \ldots x_j)$ ), where R is the name of a relation of degree j and each  $x_i$ ,  $1 \le i \le j$ , is a domain variable. This atom defines that  $\langle x_1, x_2, \ldots, x_j \rangle$  must be a tuple in R, where the value of  $x_i$  is the value of the  $i^{th}$  attribute of the tuple. If the domain variables  $x_1, x_2, \ldots, x_j$  are assigned values corresponding to a tuple of R, then the atom is TRUE.
	- An atom of the form  $x_i$  op  $x_j$ , where op is one of the comparison operators  ${=, >, \leq, <, \geq, \neq}.$

If the domain variables  $x_i$  and  $x_j$  are assigned values that satisfy the condition, then the atom is TRUE.

- An atom of the form  $x_i$  op c or c op  $x_j$ , where c is a constant value. If the domain variables  $x_i$  (or  $x_j$ ) is assigned a value that satisfies the condition, then the atom is TRUE.
- Examples: we use lowercase letters  $l, m, n, \ldots, x, y, z$  for domain variables.
	- Retrieve the birthdate and address of the employee whose name is 'John B Smith'.  $\{uv \mid (\exists q)(\exists r)(\exists s)(\exists t)(\exists w)(\exists x)(\exists y)(\exists z)$  $(EMPLOYEE(qrstuvwxyz)$  and  $q =' John'$  and  $r =' B'$  and  $s =' Smith')$ An alternative notation for this query.

 $\{uv \mid EMPLOYEE('John', B', Smith', t, u, v, w, x, y, z)\}$ 

For convenience, we quantify only those variables actually appearing

## in a condition (these would be  $q, r$  and s in the above example) in the rest of examples

– Retrieve the name and address of all employees who work for the 'Research' department.

```
{qsv | (\exists z)(\exists l)(\exists m)(EMPLOYEE(qrstuvwxyz) \text{ and}DEPARTMENT(lmno) and l = S Research' and m = z)
```
– For every project located in 'Stafford', list the project number, the controlling department number, and the department manager's last name, birthdate, and address.

 $\{iksw \mid (\exists j)(\exists m)(\exists n)(\exists t)(PROJECT(hijk) \text{ and } EMPLOYEE(qrstuvwxyz)\}$ and  $DEPARTMENT(lmno)$  and  $k = m$  and  $n = t$  and  $j = Stafford$ <sup>n</sup>

– Find the names of employees who have no dependents.  ${qs | (\exists t)(EMPLOYEE(qrstuvwxyz) \text{ and } (not(\exists t)(DEPENDENT(lmnop)))}$ and  $t = l$ )))}

IS EQUIVALENT TO:

 ${qs | (\exists t)(EMPLOYEE(qrstuvwxyz) \text{ and } ((\forall t)(not(DEPENDENT(lmnop)))}$ or  $not(t = l))$ }

– List the names of managers who have at least one dependent.  $\{sq \mid (\exists t)(\exists j)(\exists l)(EMPLOYEE(qrstuvwxyz) \text{ and } DEPARTMENT(hijk)\}$ and  $DEPENDENT(lmono)$  and  $t = j$  and  $l = t$ }